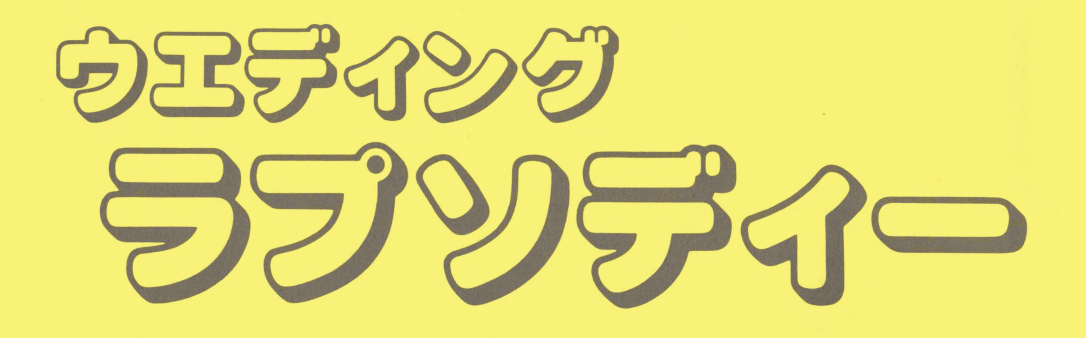

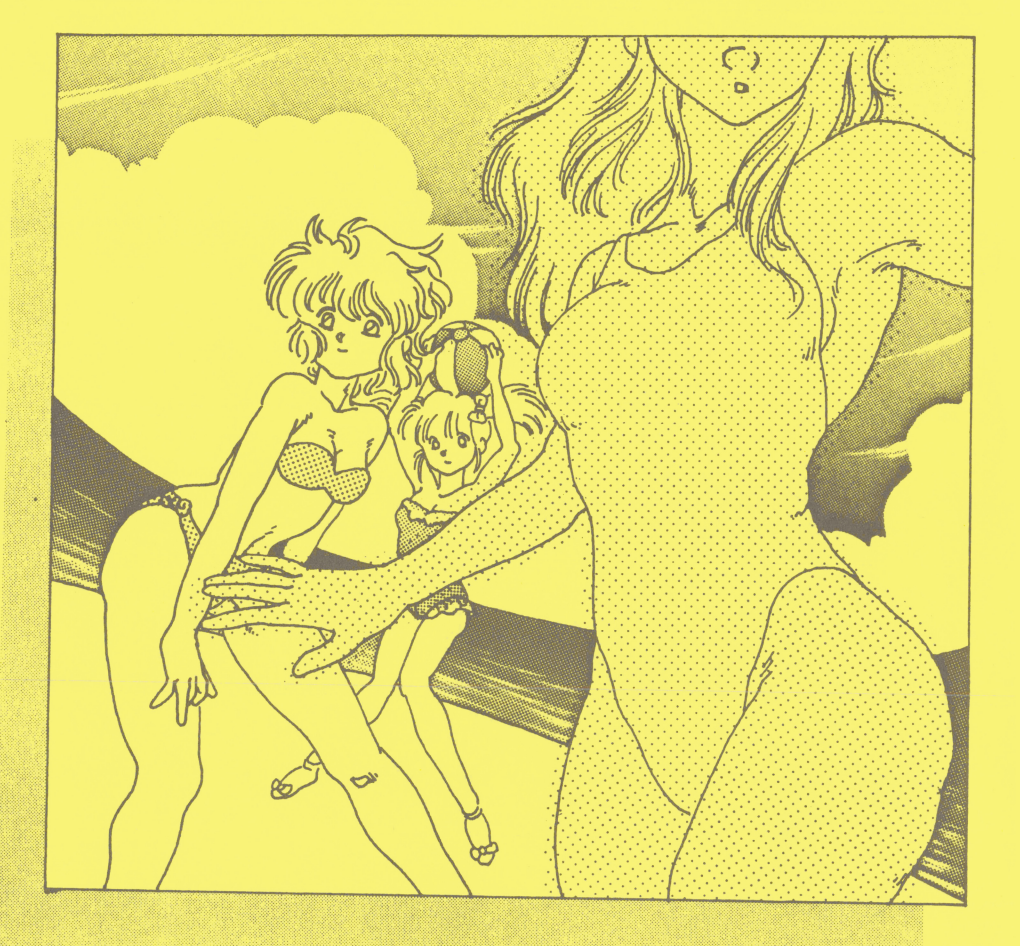

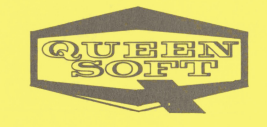

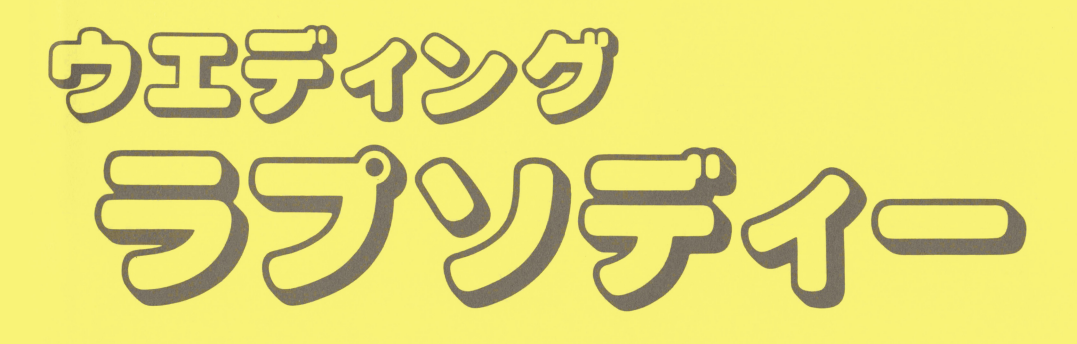

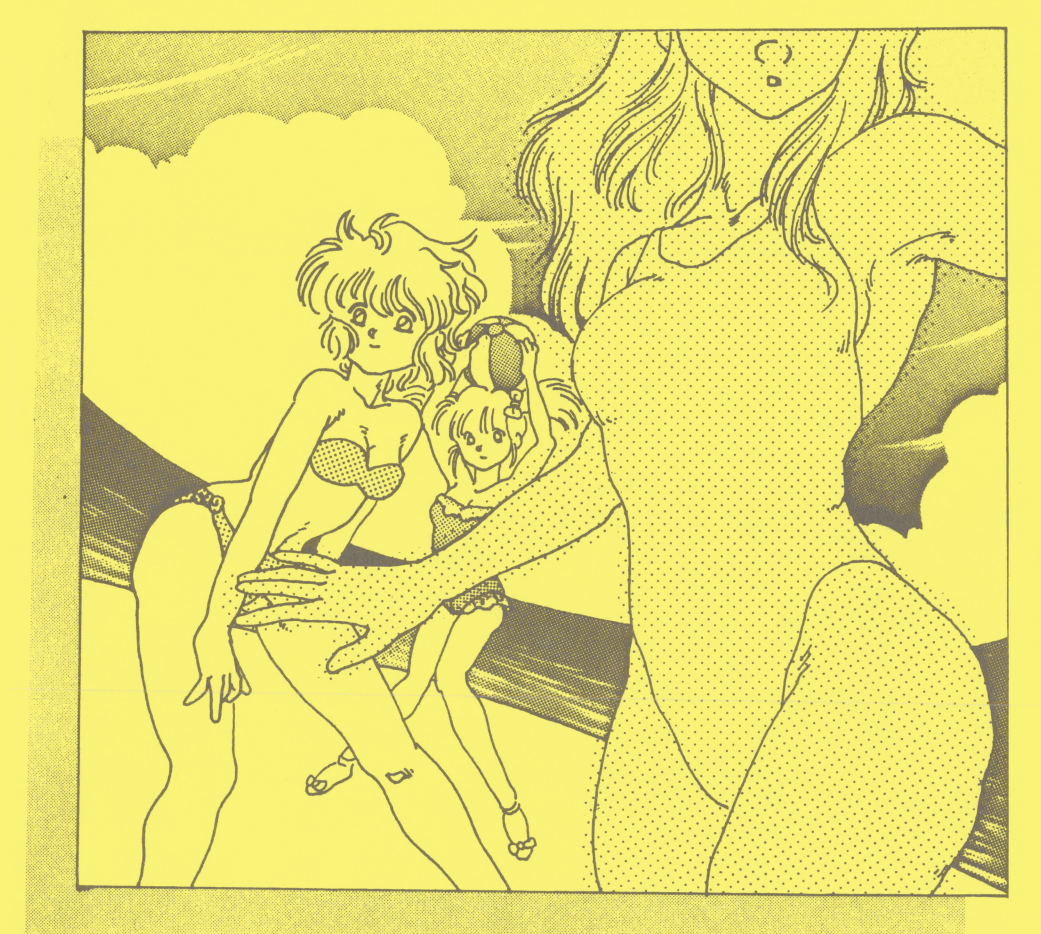

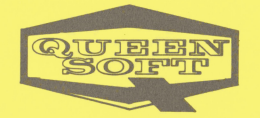

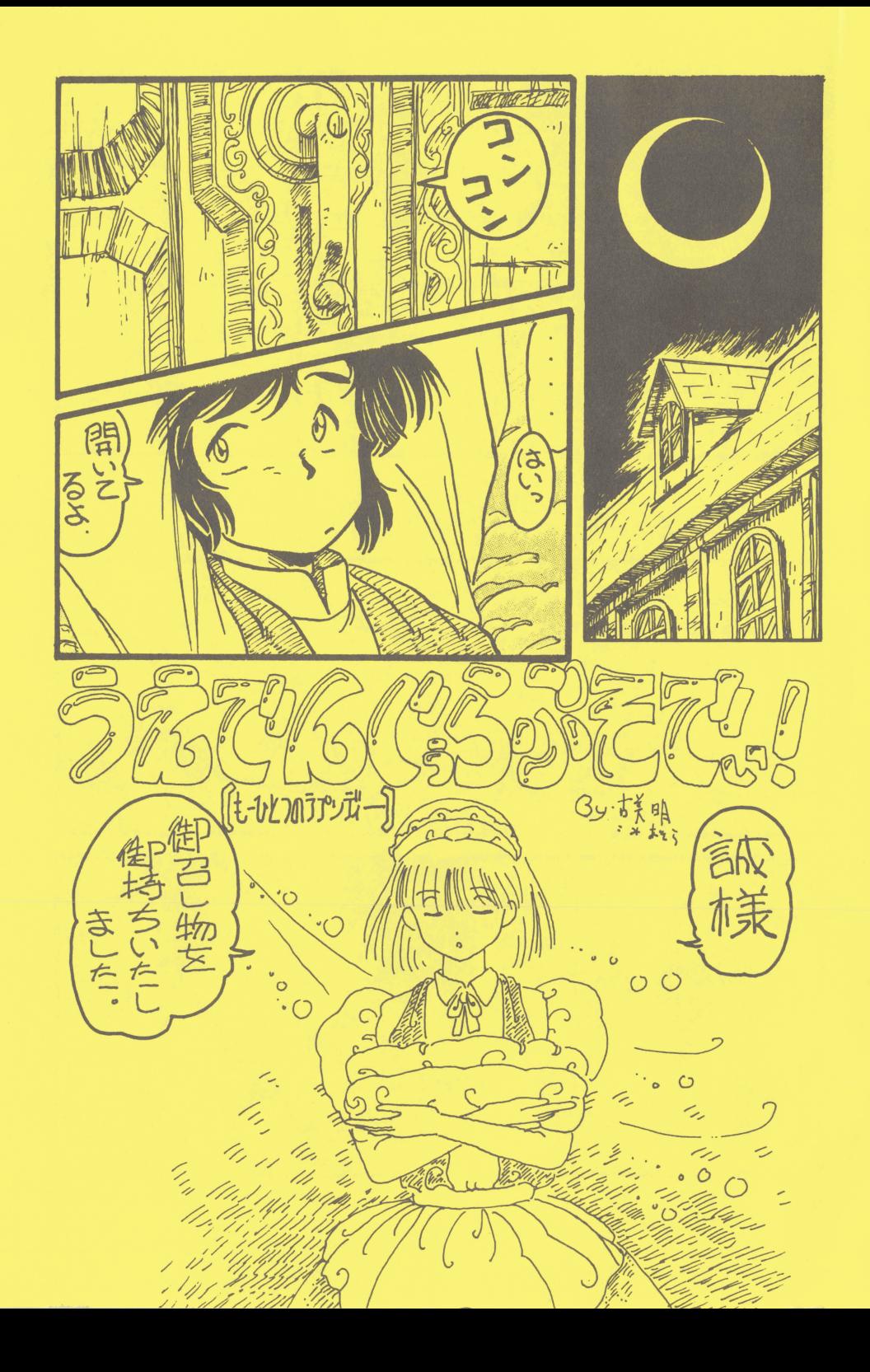

 $*F - K$ の始め方

∞∞〉 4 ' 〈×ーで

- $\overline{A}$ ディスク2をドライブ2に入れて下さい り 、 nx 村入 (E44M も,ド同情/ヘ剥脱開制 4lh ヤ山川与榊回、代ぃ、ト - h u
- の指示に従って下さい。 (2) リセットボタンを押して下さい。オープニングが始まります。以後は画

 $\leq 9.8 \times 1 - 3$ 

- .<del>s</del> oン<sub>リ</sub>ー*へ/*<br>(1) パソコン本体の電源を入れて、ゲームディスク 1 をドライブ 1 に、ゲーム 初いい ディスク2をドライブ2に入れて下さい。
- の指示に従って下さい (2) リセットボタンを押して下さい。オープニングが始まります。以後は画

\*ゲームの操作方法\*

### 88シリーズ〉

- (1) このゲームはコマンド選択によりゲームが進行します。
- (2) コマンド入力はテンキー又はカーソルキーにより行ない、決定はリターン キーにより行友います。一部のジヲイスティック Kは対応してなりますが、 マウス対応 Kは念つてなりませんのでど容赦下さい。
- (3) メインコマンドの選択ミスは (ESC)キーでもとのメインコマンド画面 K戻る とができます。
- (4) コマンドがコマンドエリアに全て表示でき左い場合に、メイン及びサプコ マンドがメイン1、メイン2、サブ1、サブ2と分かれていますので、お気 を付け下さい。
- (5) コマンドエリアに(スペース)が表示された場合は、メッセージが続きま す。スベースキーを押して下さい。

#### 98シリーズ〉

- (1) このゲームはコマンド選択によりゲームが進行します。
- (2) コマンド入力はテンキ一文はカーソノレキーにより行左い、決定はリターン キーにより行左います。
- (3) メインコマンドの選択ミスは (ESC)キーでもとのメインコマンド画面 K戻ることができます。
- (4) コマンドがコマンドエリア K全て表示でき左い場合に、メイン及びサプコ マンドがメイン 1、メイン 2、サプ 1、サプ 2と分かれていますので、な気 を付け下さい。
- (5) コマンドエリアに (スペース)が表示された場合は、メッセージが続きま す。スペースキーを押して下さい。
- (6) 一部のマウス(シリアルマウス等)を除きマウス対応になっていますが、 マウスでの誤動作は一切保証できませんのでど容赦下さい。

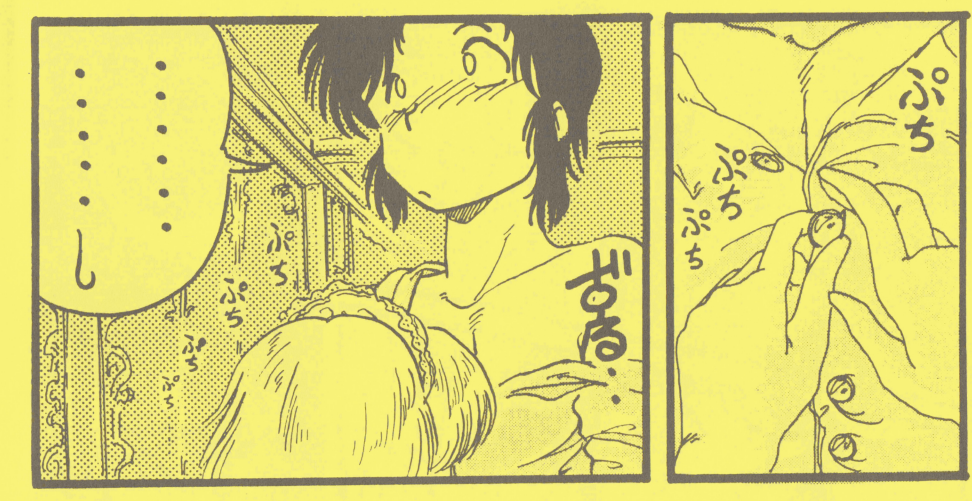

数時間…前、

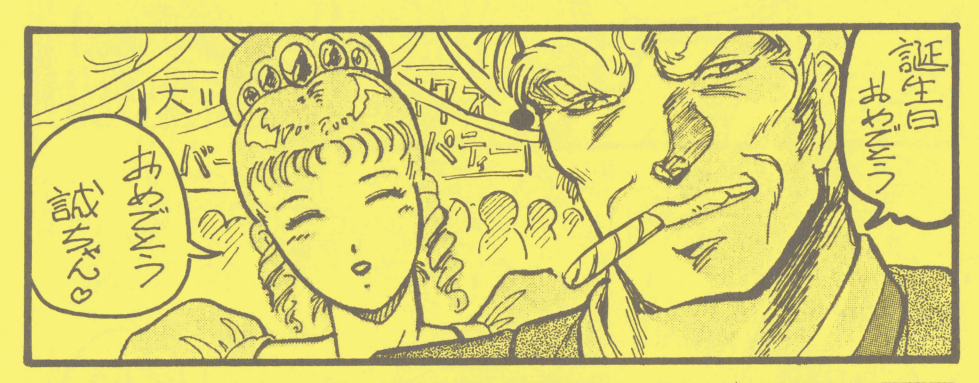

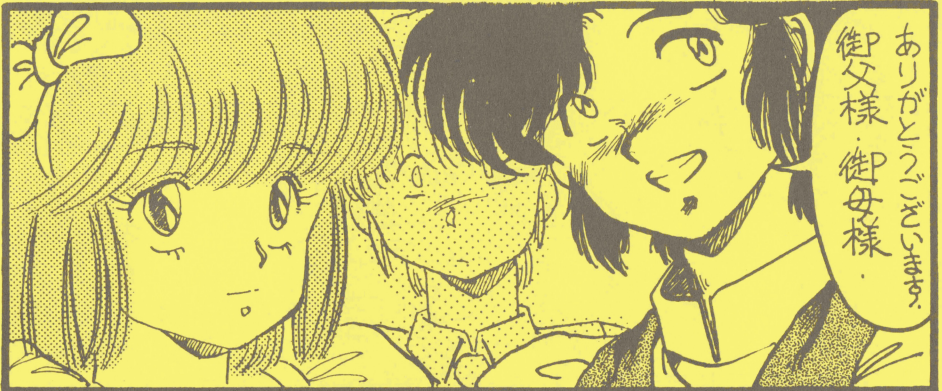

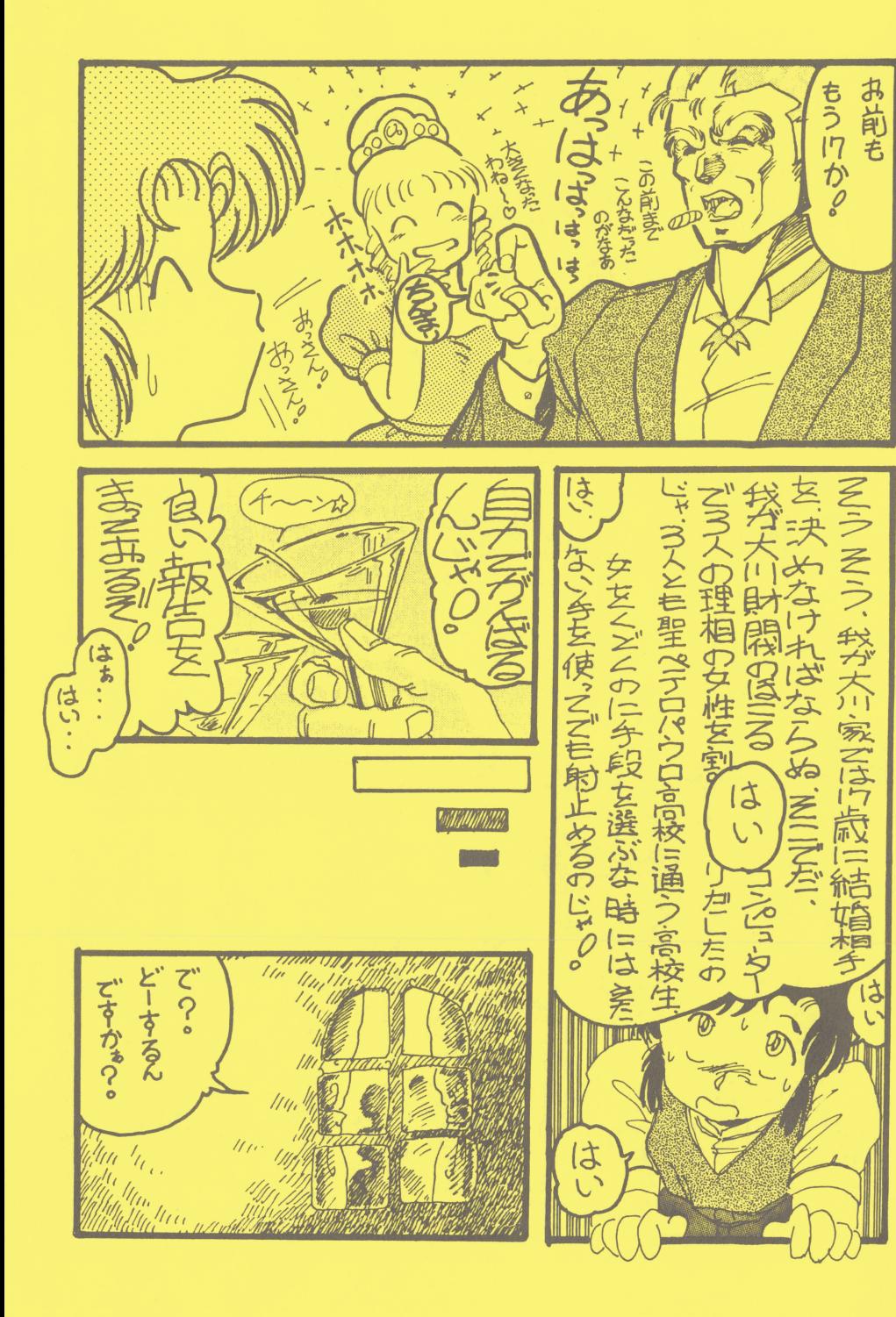

\*動作不良等の対処\*

動作不良(立ち上げ不良等)が発生しました場合には、下記の項目をな調べ下 さい。 さい。

- (1) お買い上げ頂いたソフトの機種とメディアがお持ちのパソコンと一致してい ますか?
- (2) 市販のゲームソフト又はビジネスソフトは、お持ちのパソコンで正常に していますか?

指定されたディスクをきちんとセットしていますか? (3)

(4) 強い磁気に近付けたり高温多湿な場所に保管し、ディスクを壊していません か?

以上の項目 K注意して立ち上げ及びグームが出来左い場合は、な買い上げの販 売庄で交換されるかもしくは月日、庄名、症状を詳しくな書きの上、当社までな 送り下さい。当社にて確認の後、当社の責による不良の場合に 辛子送りします。

尚、お客様の取り扱いによる不良及び破損につきましては手数料として 1,500 円を添えて破損ソフトをお送り下さい。代品をお送りします。

# \*ゲームに詰まったら\*

のグームはアドベンチャーグーム念ので、 グームの答えやヒントに関する TEL、な手紙 Kよるど質問は原則として一切な受け致しません。

但し、どうしても解けない場合は、封書に下記の3点を同封の上、お送り下さ しゃしゃ キャン ストック マン スマック てきしょう ハーク ハークスタリー しゅ ありますが、返信用封書には、お客様の住所を明記いただければ、郵送の際のト ラフソレ等も防げると思いますので、ど協力下さい。ヒントは無料です。

返信用封書 (1)

6 2円切手 (2)

(3) どこで詰まっているかを明記したメモ ( 出来るだけ詳しく )

# \*セーフについて\*

メインコマンドに『セーブ』のコマンドが場所によって出ます。これは現在の 状況をそのまま記録する機能です。『セーブ』は3ヶ所用意してありますのでど 利用下さい。又、『セーブ』は何度も出来ますが、同じ場所の場合には常に後者 の<sup>状</sup><sup>況</sup><sup>を</sup><sup>記</sup><sup>録</sup><sup>し</sup><sup>ま</sup><sup>す</sup><sup>の</sup><sup>で</sup><sup>ど</sup><sup>注</sup><sup>意</sup><sup>下</sup><sup>さ</sup><sup>い</sup>。

# \*ロードについて\*

グームスター卜時に、 f叢<sup>初</sup><sup>か</sup><sup>ら</sup><sup>始</sup><sup>め</sup><sup>る</sup>j又<sup>は</sup>『<sup>途</sup><sup>中</sup><sup>か</sup><sup>ら</sup><sup>始</sup><sup>め</sup><sup>る</sup>Jの<sup>選</sup><sup>択</sup><sup>を</sup><sup>し</sup> ますが、 『セーブJ機<sup>能</sup>Kよ<sup>り</sup><sup>記</sup><sup>録</sup><sup>さ</sup><sup>れ</sup><sup>た</sup><sup>状</sup><sup>況</sup><sup>を</sup>『<sup>途</sup><sup>中</sup><sup>か</sup><sup>ら</sup><sup>始</sup><sup>め</sup><sup>る</sup>』<sup>を</sup><sup>選</sup><sup>択</sup><sup>し</sup><sup>呼</sup> び出します。セーブとロードは下記の組み合わせになりますので、ど注意下さい。 セーブ 1 - ロード 1、セーブ 2 - ロード 2、セーブ 3 - ロード 3

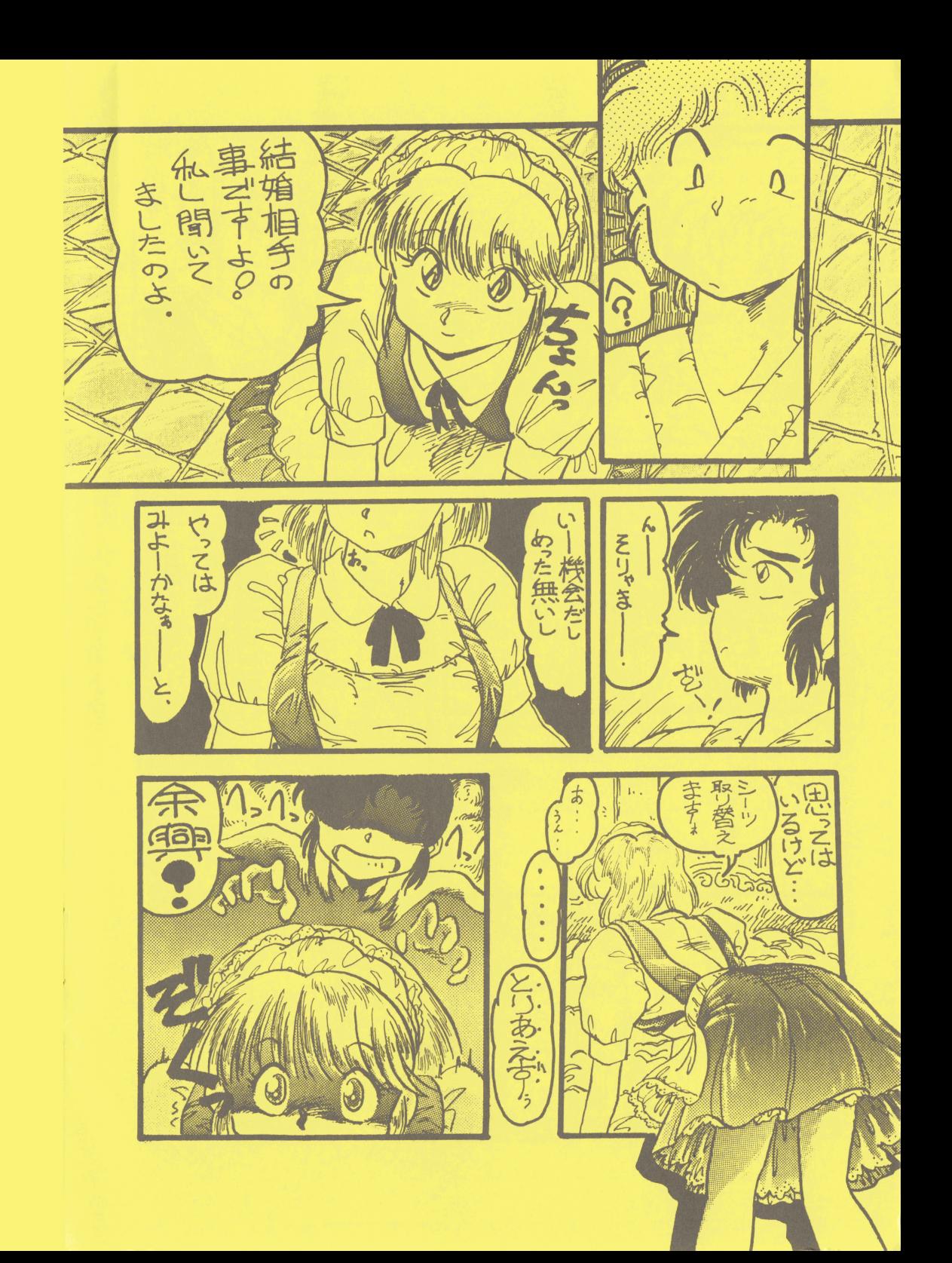

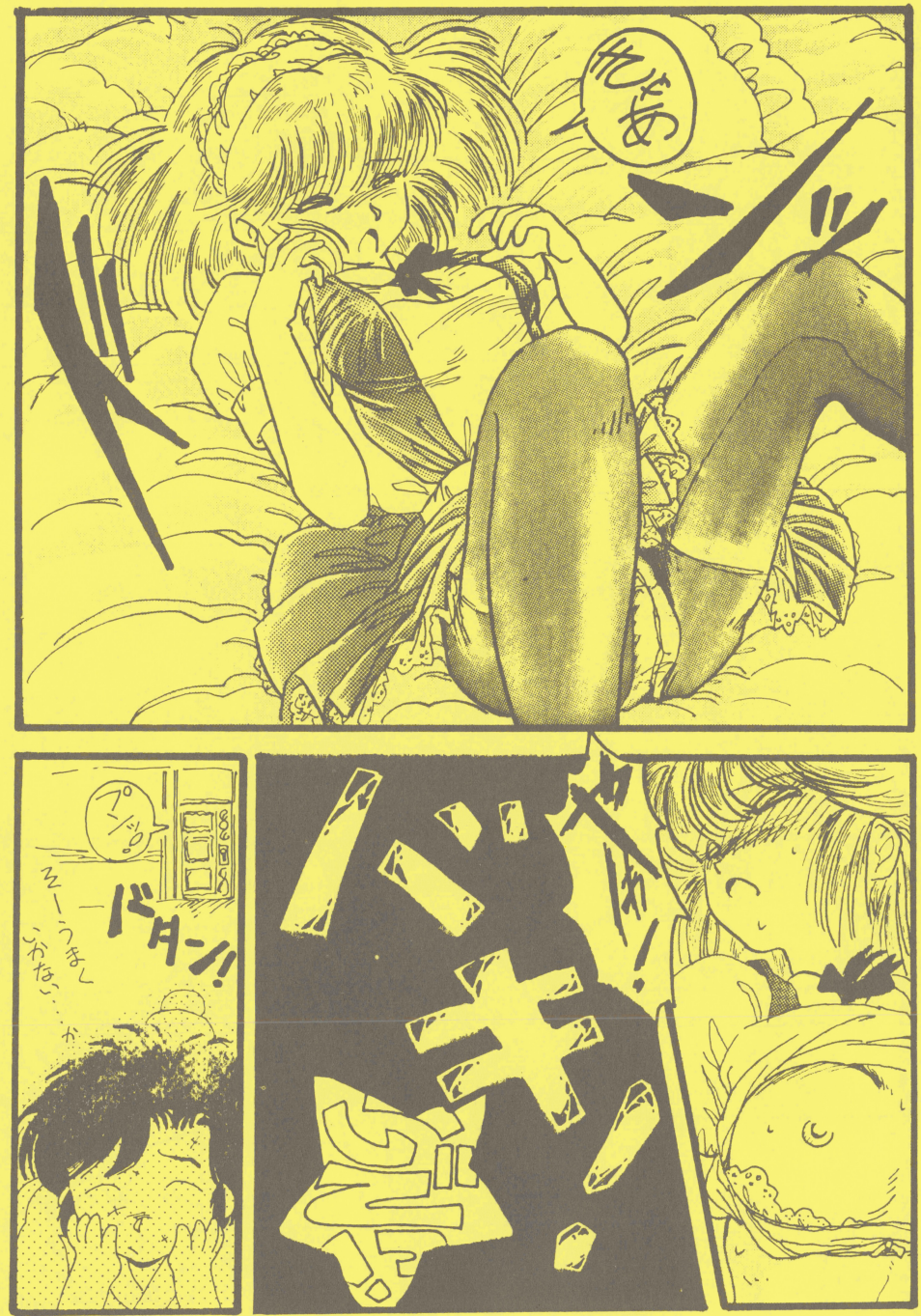

GAME OVER

# **MEMO**

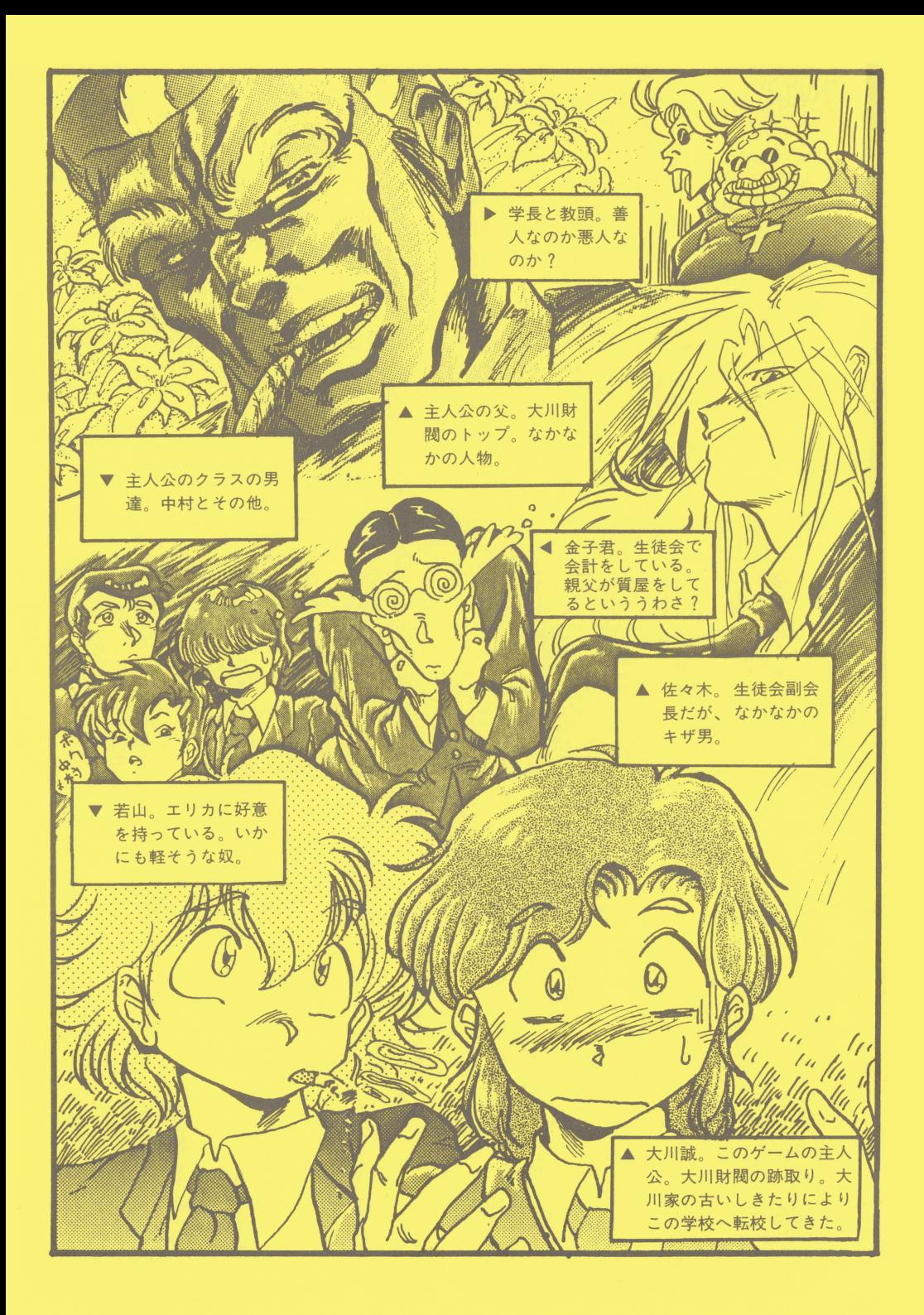

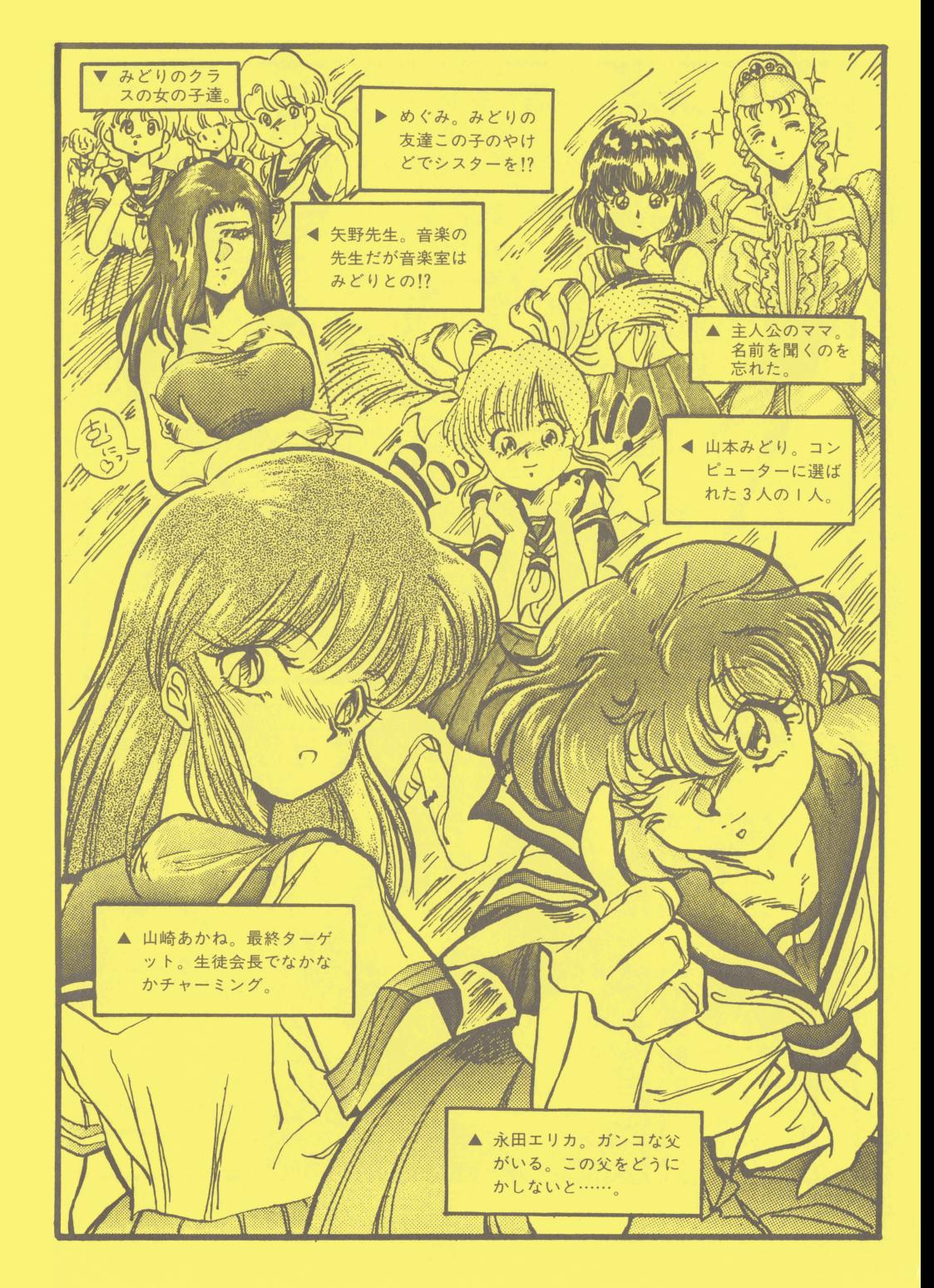